## Beheben des Problems mit der WebEx-Aktivierungs-E-Mail nicht erhalten  $\overline{\phantom{a}}$

### Inhalt

**Einführung Hintergrundinformationen** Beheben des Problems mit der WebEx-Aktivierungs-E-Mail nicht erhalten

# Einführung

In diesem Dokument wird beschrieben, wie Sie eine Fehlerbehebung für die WebEx Kontoaktivierungs-E-Mail durchführen, die nicht erhalten wurde.

## Hintergrundinformationen

Dieses Dokument enthält auch Schritte für diese Abfragen:

- Die WebEx-Aktivierungs-E-Mail wurde nicht empfangen.
- Wie wird die WebEx Kontoaktivierungs-E-Mail an einen Kunden gesendet?
- Beheben eines Problems mit der E-Mail-Aktivierung, das nicht empfangen wurde

#### Beheben des Problems mit der WebEx-Aktivierungs-E-Mail nicht erhalten

Folgen Sie den Anweisungen, wenn Sie die E-Mail nicht zur Aktivierung Ihres WebEx Kontos erhalten haben.

Schritt 1: Vergewissern Sie sich, dass sich die E-Mail nicht in Ihrem Spam-/Junk-Ordner befindet, und dass Ihr Mail-Server E-Mails nicht blockiert von:

- webex.com
- em.webex.com

Schritt 2: Whitelist dieser IP-Adressen:

- 142.0.167.102
- $\cdot$  142.0.167.103
- 142.0.167.104
- 147.253.211.216
- 147.253.211.217

WebEx-Benutzer:

So senden Sie Ihnen eine Aktivierungs-E-Mail:

Schritt 1: Navigieren Sie in Ihrem Webbrowser zu [https://web.webex.com.](https://web.webex.com)

Schritt 2: Geben Sie die E-Mail-Adresse ein, die für das WebEx Online-Konto verwendet wurde, und wählen Sie dann Weiter aus.

Schritt 3: Geben Sie auf der Seite Anmelden bei WebEx Ihr Kennwort ein, und wählen Sie Anmelden.

Schritt 4: Klicken Sie auf der Seite Ihr Konto wartet noch auf die Weiterleitung, wie im Bild gezeigt.

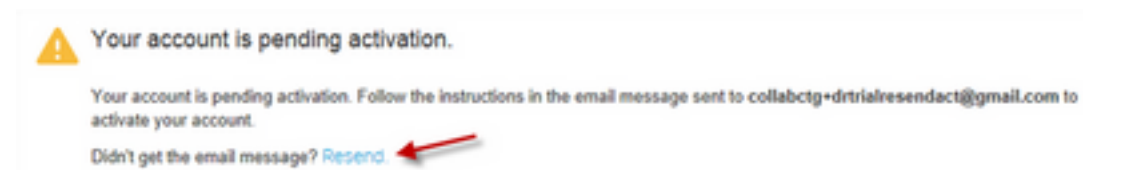

Anweisungen zur Aktivierung Ihres Kontos werden Ihnen zugesandt.

Hinweis: Sie erhalten weiterhin das Konto wartet auf Aktivierungs-E-Mail, bis Ihr Konto aktiviert ist.

Wenn Sie immer noch keine Aktivierungs-E-Mail erhalten, wenden Sie sich an den [technischen](https://help.webex.com/WBX162/How-Do-I-Contact-Webex-Customer-Services-or-Technical-Support) [Support](https://help.webex.com/WBX162/How-Do-I-Contact-Webex-Customer-Services-or-Technical-Support).

#### Informationen zu dieser Übersetzung

Cisco hat dieses Dokument maschinell übersetzen und von einem menschlichen Übersetzer editieren und korrigieren lassen, um unseren Benutzern auf der ganzen Welt Support-Inhalte in ihrer eigenen Sprache zu bieten. Bitte beachten Sie, dass selbst die beste maschinelle Übersetzung nicht so genau ist wie eine von einem professionellen Übersetzer angefertigte. Cisco Systems, Inc. übernimmt keine Haftung für die Richtigkeit dieser Übersetzungen und empfiehlt, immer das englische Originaldokument (siehe bereitgestellter Link) heranzuziehen.